### **The ATM case study** in AsmetaL

**ATM (Cash machine) (Egon Boerger and Robert Staerk. Abstract State Machines: A Method for High-Level System Design and Analysis. Springer, March 11, 2003) : The Problem**

- **Design the control for an ATM, where via a GUI the customer can perform the following operations:**
	- •Op1. Enter the ID (the PIN number). Only one attempt is allowed per session; upon failure the card is withdrawn.
	- •Op2. Ask for the balance of the account. This operation is allowed only once and only before attempting to withdraw money.

•Op3. Withdraw money from the account. Only one attempt is allowed per session. A warning is issued if the amount required exceeds the balance of the account.

# **ATM – other requirements**

- Acc. The central system is supposed to be designed separately.
	- It receives the information about every withdrawal and updates the account balance correspondingly.
	- The ATM becomes inaccessible for the customer for any other transaction until this update has become effective.
- Ref. Extend the ATM to go out-of-service when not enough money is left.

# **ATM use case description**

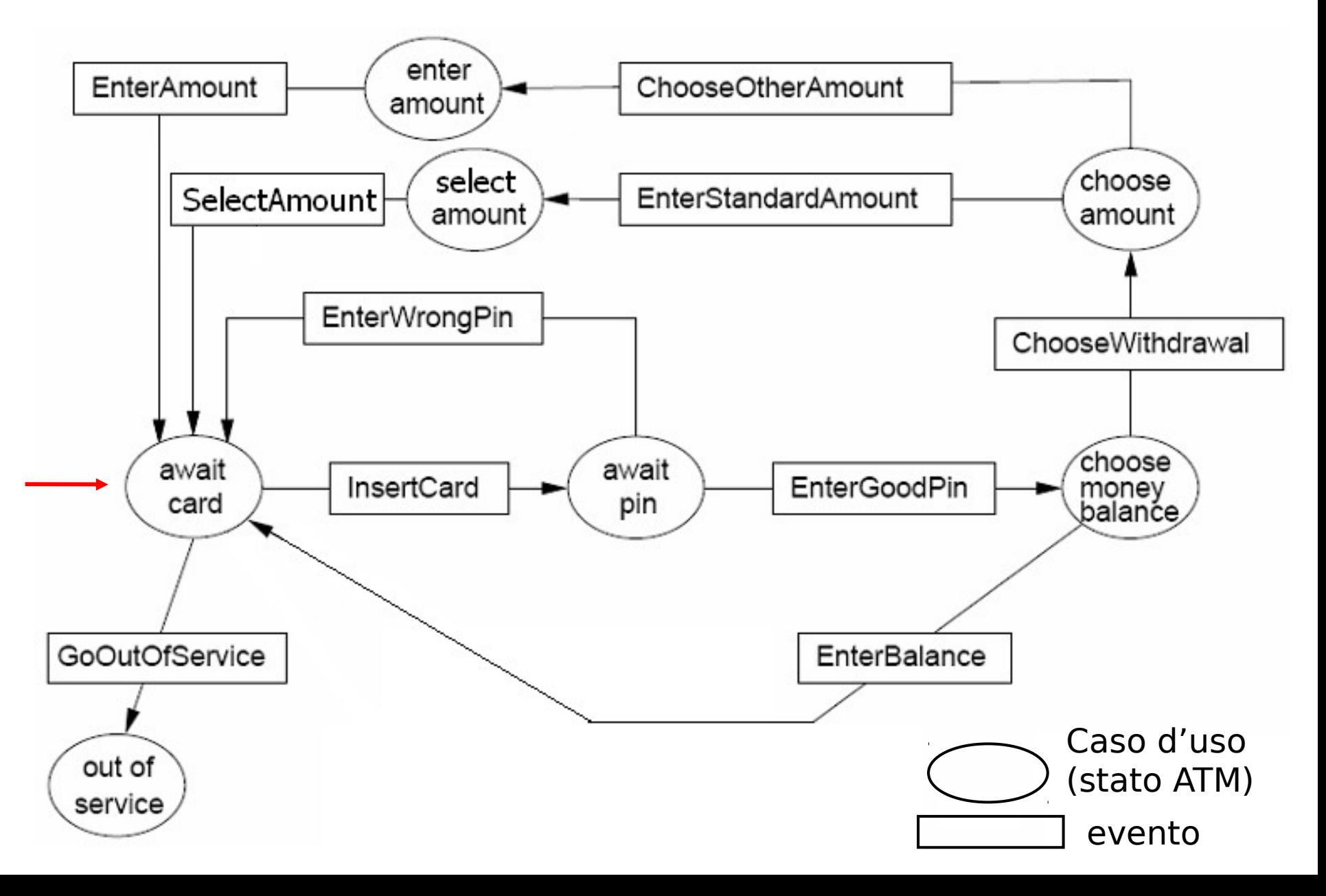

# **ASM signature**

### Domains:

- **abstract domain** NumCard
- **enum domain** State =

{ AWAITCARD | AWAITPIN | CHOOSE | OUTOFSERVICE | CHOOSEAMOUNT | STANDARDAMOUNTSELECTION | OTHERAMOUNTSELECTION} States of the ATM

- enum domain Service = {BALANCE | WITHDRAWAL | EXIT} The customer can: ask for the balance or withdraw money or exit
- **domain** MoneySize **subsetof** Integer e.g.  $= \{10, 20, 40, 50, 100, 150, 200\}$
- **enum domain** MoneySizeSelection = {STANDARD | OTHER}

# **ASM signature** Functions

- **dynamic controlled** currCard: NumCard the currently inserted card
- **dynamic controlled** atmState: State records the state of the ATM
- **dynamic controlled** outMess: Any
- an output function whose values abstractly represent the messages to be displayed on the screen
- **static** pin: NumCard -> Integer the PIN of a card
- **dynamic controlled** balance: NumCard -> Integer the account's balance

• **dynamic controlled** accessible: NumCard -> Boolean indicates whether or not a previous customer ATM operation is still pending in the central system. By setting accessible(CurrCard) to false (see the rule guards for entering a pin number) prevent further transactions until the central system changes the accessibility back to true.

# **ASM signature**

### Other functions

- **dynamic monitored** insertedCard: NumCard inserted card
- **dynamic monitored** insertedPin: Integer inserted PIN
- **dynamic monitored** selectedService: Service selected service
- **dynamic monitored** standardOrOther: MoneySizeSelection selected money size: STANDARD or OTHER
- **dynamic monitored** insertMoneySize: Integer selected money size (in case of OTHER)
- **dynamic controlled** moneyLeft: Integer ATM cash
- **derived** allowed: Prod(NumCard, Integer) -> Boolean withdrawal iff the balance is  $\epsilon$  to the requested money

function allowed( $\frac{1}{2}$ c in NumCard,  $\frac{1}{2}$ m in Integer) =  $balance($ \$c) >= \$m

Insert a card:

By requirement Op1, the insertion of a card (preceding entering an ID) can be formalized as follows

**rule** r\_insertcard **= if** (atmState=AWAITCARD) **then par** currCard := insertedCard atmState := AWAITPIN outMess := "Enter pin" **endpar endif**

Enter the PIN: By Op1 the inserted PIN must be correct and by the requirement Acc, access should be granted only if the account of the current card is accessible

**rule**  $r$  enterPin  $=$ **if** (atmState=AWAITPIN) **then if** (insertedPin=pin(currCard) and accessible(currCard))  **then par** outMess := "Choose service" atmState := CHOOSE **endpar else** //wrong PIN or account inaccesible: the card is returned //by setting atmState := AWAITCARD  **par** atmState := AWAITCARD **if** (insertedPin!=pin(currCard))  **then** outMess := "Wrong pin" **endif if** (not(accessible(currCard)) and insertedPin=pin(currCard))  **then** outMess := "Account non accessible" **endif endpar endif endif**

Choose service:

By Op2 and Op3: ask for balance, or for money, or exit

### **rule** r chooseService =

 **if** (atmState=CHOOSE)

### **then par**

 **if** (selectedService=BALANCE) //display the balance

 **then** outMess := balance(currCard) **endif** 

 **if** (selectedService=WITHDRAWAL)

### **then par**

atmState := CHOOSEAMOUNT // standard or other outMess := "Choose Standard or Other"

#### **endpar endif**

 **if** (selectedService=EXIT)

#### **then par**

atmState := AWAITCARD // choice: EXIT outMess := "Goodbye"

### **endpar endif**

**endpar**

 **endif**

### Choose amount: By Op3

```
rule r chooseAmount =
 if (atmState=CHOOSEAMOUNT) then
      par
        if (standardOrOther=STANDARD) then
           par 
            atmState := STANDARDAMOUNTSELECTION
            outMess := "Select a money size"
           endpar
        endif
        if (standardOrOther=OTHER) then
           par
             atmState := OTHERAMOUNTSELECTION
             outMess := "Enter money size"
           endpar
        endif
      endpar
  endif
```
# Withdraw money: By Op3 **ASM transition rules**

```
rule r withdraw =
 par
 if (atmState=STANDARDAMOUNTSELECTION)
then if (exist $m in MoneySize with $m=insertMoneySize)
       then if (insertMoneySize<=moneyLeft) 
            then r_processMoneyRequest [insertMoneySize]
           else outMess := "No enough cash in the ATM"
           endif
     endif
 endif 
if (atmState=OTHERAMOUNTSELECTION)
  then if (mod(insertMoneySize, 10)=0)
         then if (insertMoneySize<=moneyLeft) 
             then r_processMoneyRequest [insertMoneySize]
              else outMess := " No enough cash in the ATM "
              endif
       else outMess := "Money size not available"
       endif
   endif
endpar
```
Process money request: By Op3

**rule** r processMoneyRequest (\$m in Integer) =  **if** (allowed(currCard, \$m))  **then** r\_grantMoney[\$m]  **else** outMess := "Not enough money in your account"  **endif**

### Grant money: By Op3

#### **rule** r\_grantMoney(\$m in Integer) **= par**

r\_subtractFrom[currCard, \$m] //update the account balance moneyLeft := moneyLeft - insertMoneySize //ATM cash decreases  **seq** accessible(currCard) := false //set the account inaccessible accessible(currCard) := true //Another agent should unblock //the account! **Così inutile**

#### **endseq**

atmState := AWAITCARD //the card is returned to the customer outMess := "Goodbye"

### **endpar**

**rule** r subtractFrom (\$c in NumCard, \$m in Integer) =  $balance( $\$c$ ) := balance( $\$c$ ) -  $\$m$$ 

Go out of service: By ref.

### **macro rule** r goOutOfService = **if** (moneyLeft < minMoney) **then par** atmState := OUTOFSERVICE outMess := "Out of Service" **endpar endif**

where (a new function is added to the signature):

**static** minMoney: Integer Minimum amount of money to permit the ATM to work

Main rule:

```
main rule r Main =
           seq
                  r_goOutOfService[]
                  par
                        r_insertcard[]
                        r_enterPin[]
                        r_chooseService[]
                        r_chooseAmount[]
                        r_prelievo[]
                 endpar
           endseq
```